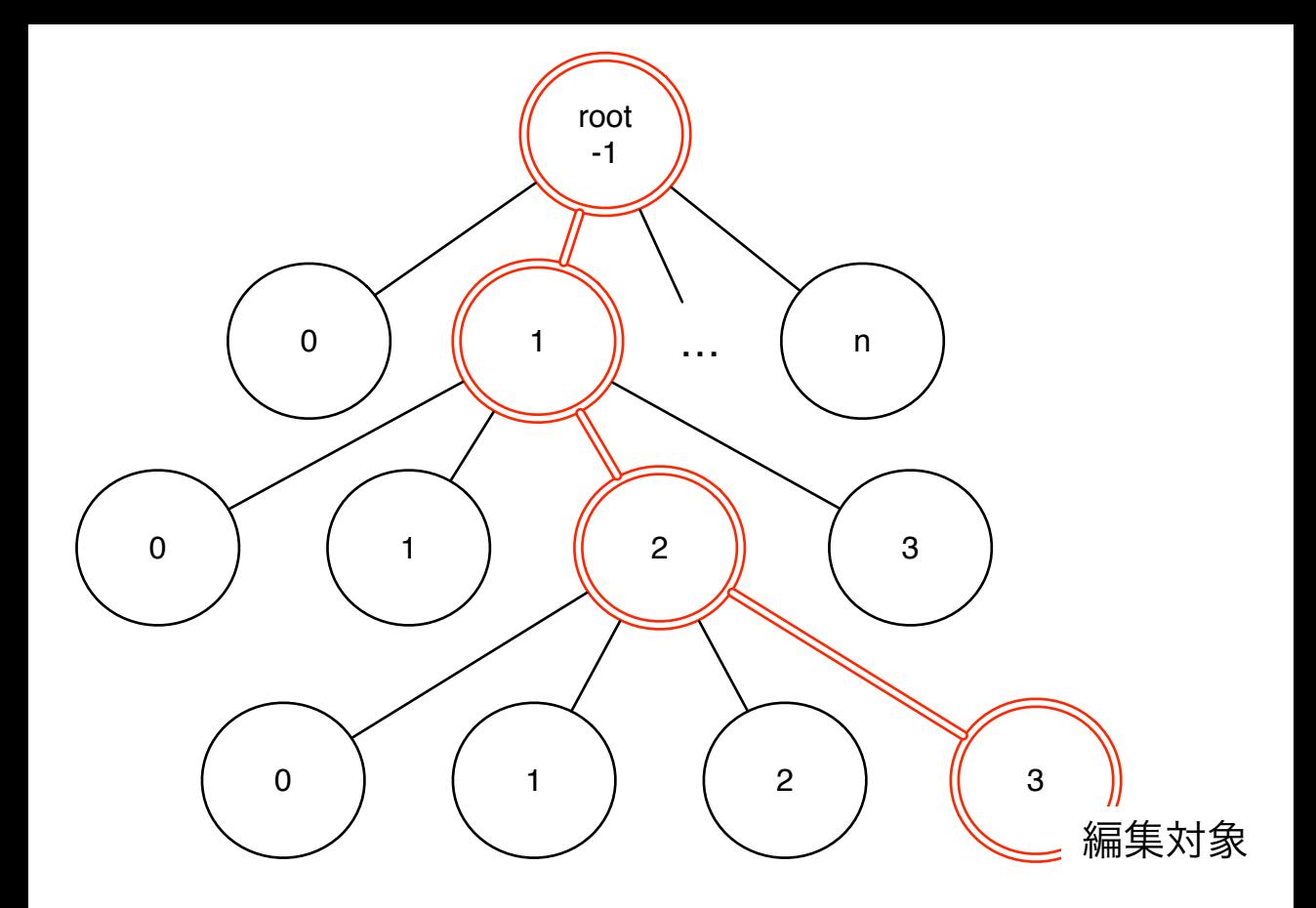

NodePath <- 1, 1, 2, 3>